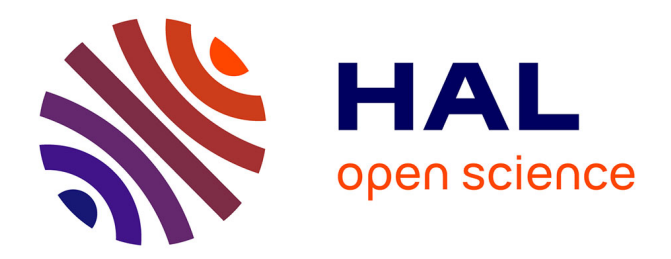

#### **Préservation de preuve lors de la compilation sur microcontrôleur**

Vivien Maisonneuve

#### **To cite this version:**

Vivien Maisonneuve. Préservation de preuve lors de la compilation sur microcontrôleur. Journées nationsles GDR-GPL, Jun 2014, Paris, France. 2014. hal-01006648

#### **HAL Id: hal-01006648 <https://minesparis-psl.hal.science/hal-01006648>**

Submitted on 11 Dec 2014

**HAL** is a multi-disciplinary open access archive for the deposit and dissemination of scientific research documents, whether they are published or not. The documents may come from teaching and research institutions in France or abroad, or from public or private research centers.

L'archive ouverte pluridisciplinaire **HAL**, est destinée au dépôt et à la diffusion de documents scientifiques de niveau recherche, publiés ou non, émanant des établissements d'enseignement et de recherche français ou étrangers, des laboratoires publics ou privés.

# **Préservation de preuve lors de la compilation sur microcontrôleur**

**Vivien Maisonneuve**, thèse encadrée par François Irigoin et Olivier Hermant Centre de recherche en informatique, Mathématiques et systèmes, MINES ParisTech, Fontainebleau

# **Conception d'un système embarqué**

Un **système embarqué** est un système informatique autonome spécialisé.

Contraintes d'autonomie, de temps d'exécution, de sécurité & sûreté.

Utilise un microprocesseur basse consommation ou un microcontrôleur.

- Plusieurs milliers de LOC;
- Calculs décomposés en opérations élémentaires ;
- Gestion des moteurs et des capteurs.

Systèmes embarqués dans les moteurs, les télécommandes, les appareils de bureau, l'électroménager, les jouets, les téléphones, etc.

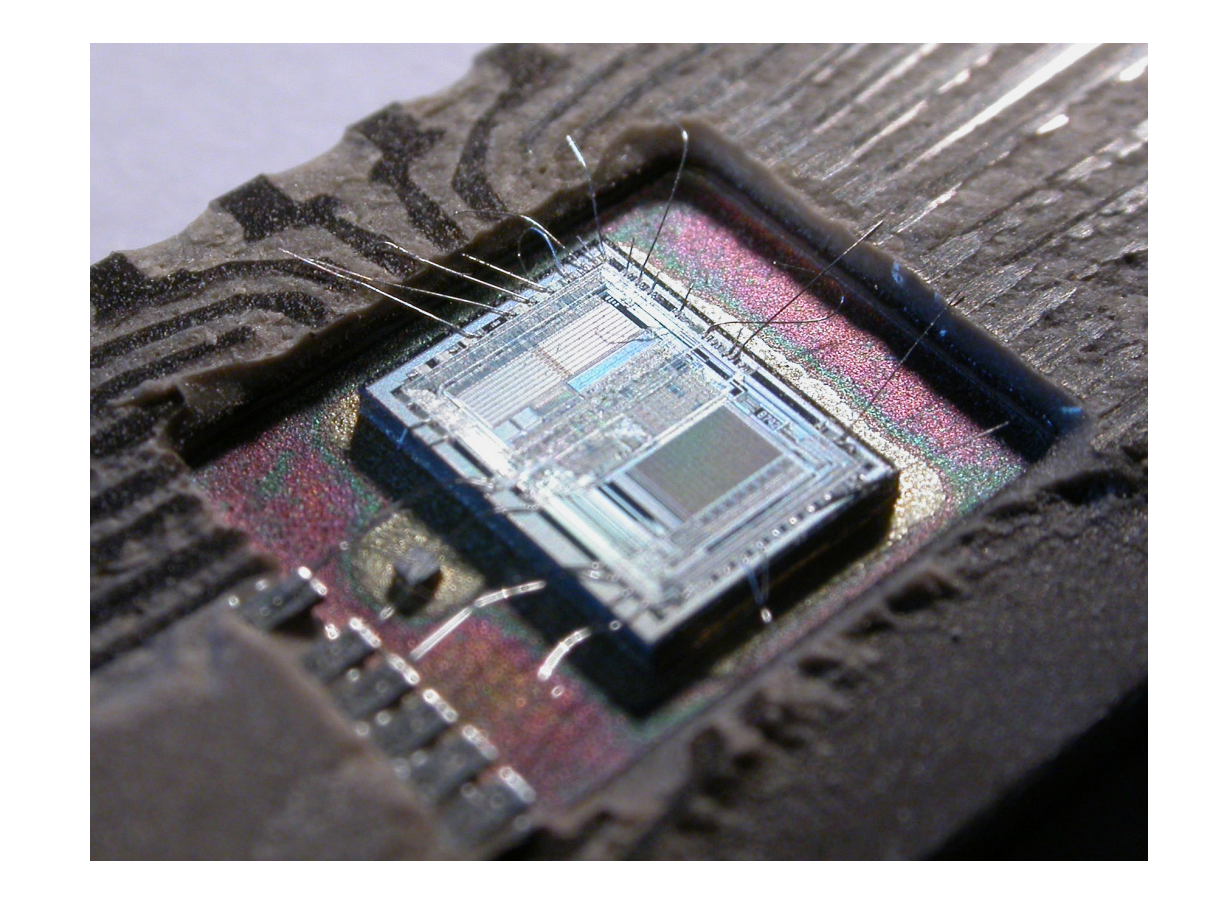

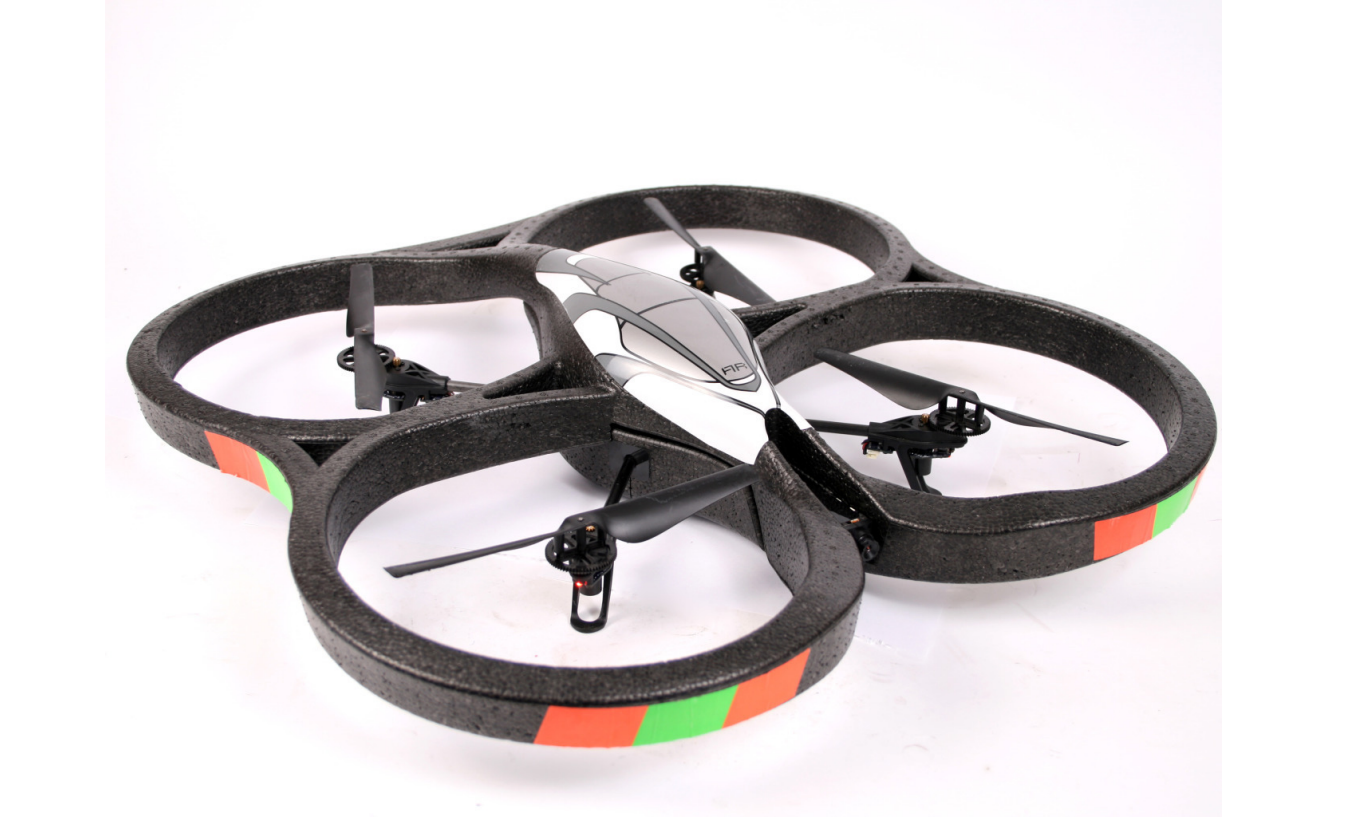

Travail de conception sur deux niveaux :

# **Formalisation** :

- Conception du système ;
- Modélisation physique de l'environnement ;
- **Preuve** mathématique que le système se comporte correctement.

MATLAB, Simulink

# **Réalisation** : **programme** C de très bas niveau

GCC, Clang

# **Transformations** graduelles

## **Objectifs**

**Comment être sûr que le programme exécuté est correct ?**

[1] E. Feron. From Control Systems to Control Software. IEEE Control Systems Magazine 30(6):50–71, Dec. 2010.

Preuves de **stabilité numérique** : montrer que les paramètres d'un système restent dans une certaine enveloppe durant son exécution (**stabilité de Lyapunov**). Primordiales pour la sécurité du système.

# **Condition de stabilité (Lyapunov)** : la variable d'état  $x_c$  reste dans une certaine ellipse  $\mathcal E$  durant l'exécution.

Modélisation en **boucle ouverte** ou en **boucle fermée** (en tenant compte de la **rétroaction**).

**Comment adapter la preuve sur le modèle physique en une preuve équivalente sur le programme ?**

# **Nombres à virgule flottante (norme IEEE 754)**

Dans le programme, les valeurs numériques du modèle sont **approximées** par des valeurs binaires de précision limitée, p. ex. **nombres flottants**.

 $31$  23 0  $(-1)^s \times 2^{e-127} \times m$ 

Les preuves de stabilité ne s'appliquent plus :

- Altération des constantes numériques  $A_c$ ,  $B_c$ ,  $C_c$ ,  $D_c$ ;
- $\bullet$  Erreurs d'arrondi lors du calcul de  $x_c$ .
- =⇒ **Preuve inutilisable en flottants.**

- Altération des constantes numériques du système ;
- **Erreurs d'arrondi** lors des calculs, qui se cumulent.

## **Approche pour prouver la stabilité en flottants** :

#### **Bibliographie**

[2] J. Feret. Static Analysis of Digital Filters. ESOP 2004, LNCS 2986, Springer (2004) 33–48.

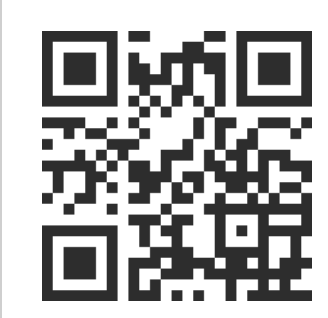

Pour en savoir plus :

<http://www.cri.ensmp.fr/classement/doc/A-556.pdf>

### **Exemple : système masse-ressort [1]**

Système mécanique à 1 degré de liberté : **masse** accrochée à un **ressort**, contrainte de se déplacer dans une seule direction.

Le contrôleur exerce une action u afin que la position y de la masse atteigne la consigne  $y_d$ .

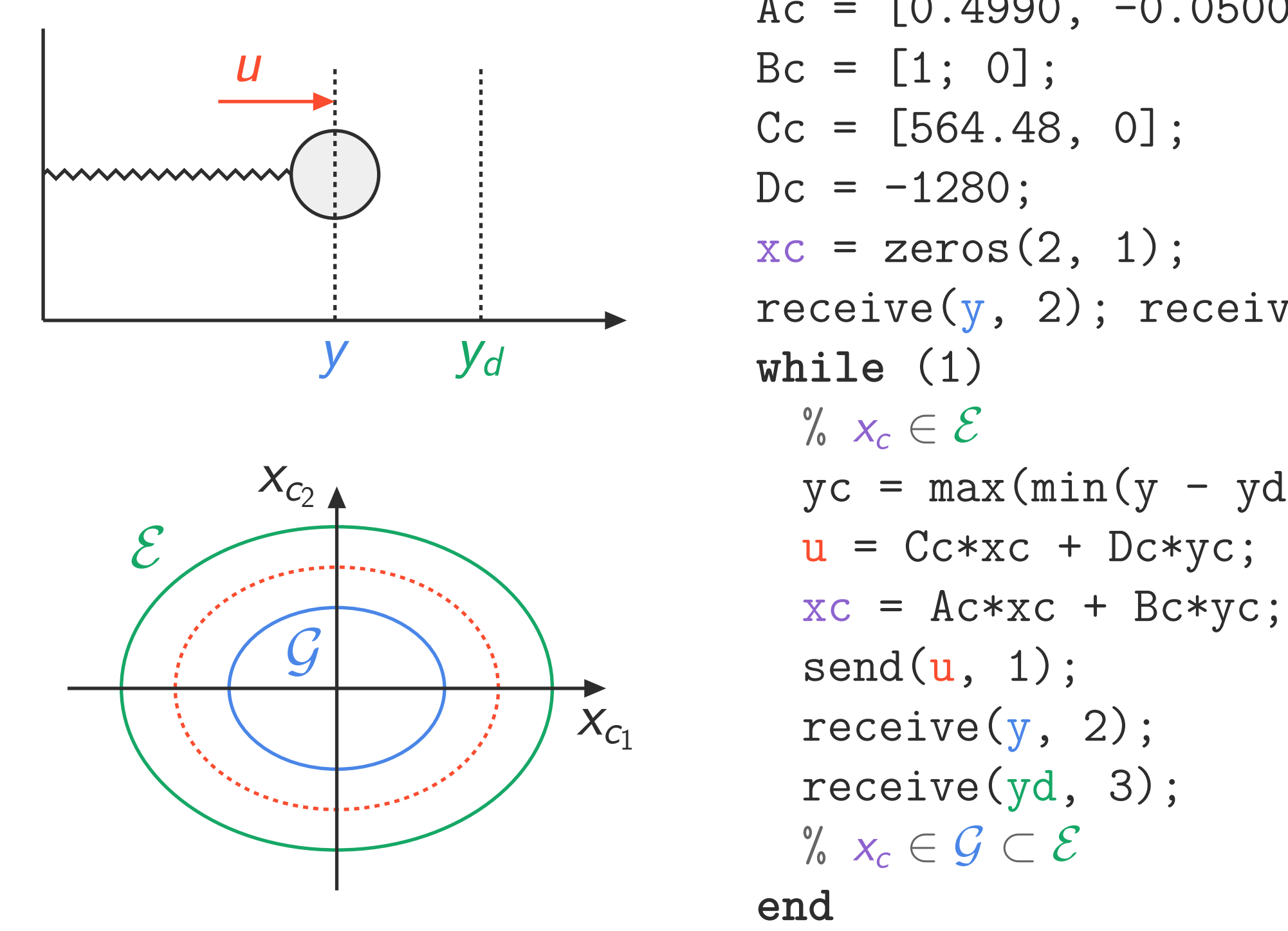

 $Ac = [0.4990, -0.0500; 0.0100, 1.00];$  $Bc = [1; 0];$  $Cc = [564.48, 0];$  $Dc = -1280;$  $xc = zeros(2, 1);$  $receive(y, 2); receive(yd, 3);$  $yc = max(min(y - yd, 1), -1);$  $u = Cc*xc + Dc*yc;$ 

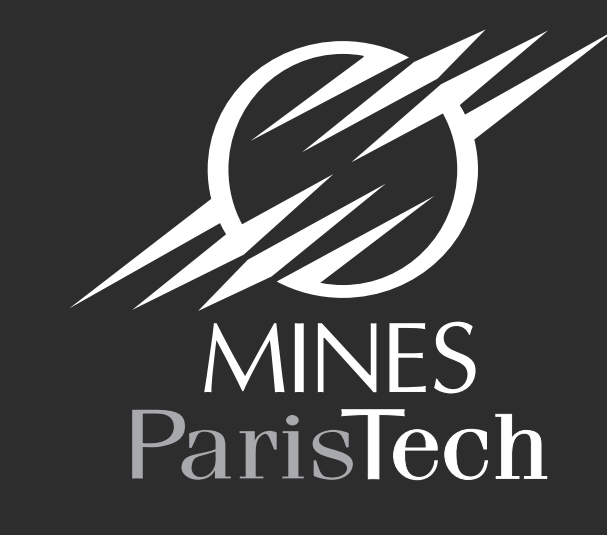

- Traduction du programme en flottants ;
- Transposition **automatique** des invariants ;
- **Transposition** des arguments de preuve en tenant compte de ces effets ;
- Vérification de la validité de la preuve : si oui, le programme est stable.

**Preuve de stabilité dans R** : fournie sous forme d'**invariants**

- À l'entrée de la boucle,  $x_c$  appartient à  $\mathcal{E}$ ;
- En sortie,  $x_c$  appartient à une ellipse  $\mathcal{G} \subset \mathcal{E}$ ;

# **En flottants ?**

### **Passage aux flottants – cadre théorique**

**Transposition** code + invariants en 2 étapes :

Réels

**Flottants** 

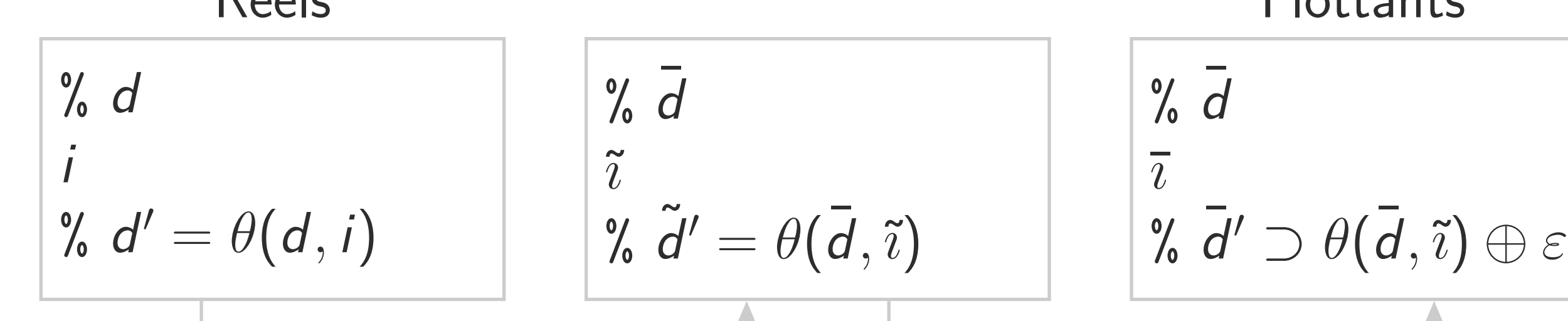

**Code** : **constantes** converties en flottants

**Invariants** recalculés en utilisant les mêmes théorèmes *θ*, appliqués aux nouvelles constantes

**Code** : **fonctions** (+ , \*, . . . ) remplacées par leurs équivalents flottants **Invariants** « élargis » pour inclure l'erreur d'arrondi Conservation de la forme ellipsoïdale pour propagation

Cadre prouvé en Coq.

### **Passage aux flottants – automatisation**

**LyaFloat** : implémentation pour systèmes linéaires à invariants de Lyapunov

#### • Vérification de la condition de stabilité.

Possibilité de jouer sur la **précision**.

Programmé en Python  $($  500 LOC) avec la bibliothèque SymPy.

### **Application au système masse-ressort**

Calcul d'une ellipse  $\mathcal F$  (en pointillés rouges ci-dessus) déduite de  $\mathcal G$  telle qu'en sortie de boucle  $x_c \in \mathcal{F}$ , puis vérification de l'inclusion  $\mathcal{F} \subset \mathcal{E}$ .

#### Résultats :

- **Boucle ouverte** : système stable avec des flottants 32 bits.
- **Boucle fermée** : échec de l'analyse avec 32 bits, fonctionne avec 128 bits.